# **3. Übungsblatt**

### **Aufgabe 12 Netze von Schwellenwertelementen**

Geben Sie ein neuronales Netz aus Schwellenwertelementen an, das für Punkte (*x*1*, x*2) innerhalb des in der nebenstehenden Skizze gezeigten Dreiecks den Wert 1 und für Punkte außerhalb den Wert 0 liefert!

Hinweis: Erinnern Sie sich an das in der Vorlesung behandelte neuronale Netz zur Lösung des Biimplikationsproblems und interpretieren Sie die Berechnungen der Schwellenwertelemente der ersten Schicht als eine Koordinatentransformation.

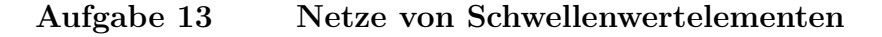

Geben Sie ein neuronales Netz aus Schwellenwertelementen an, das für Punkte (*x*1*, x*2) innerhalb des in der nebenstehenden Skizze gezeigten Buchstaben *D* den Wert 1 und für Punkte außerhalb den Wert 0 liefert! Achten Sie darauf, dass lediglich dick gedruckte Kanten des Randes eine 1 liefern sollen. Der dünn gedruckte Rand auf der linken Seite soll nicht Teil des Netzes sein.

#### **Aufgabe 14 Netze von Schwellenwertelementen**

Bestimmen Sie die Parameter  $w_{ji}$  und  $\theta_j$  des in der nebenstehenden Skizze gezeigten neuronalen Netzes, sodass dieses Netz das exklusive Oder der Boole'schen Variablen *x*<sup>1</sup> und *x*<sup>2</sup> berechnet (d.h.  $y = x_1 \lor x_2$  bzw.  $y = x_1 \oplus x_2$ )!

Hinweis: Gehen Sie von einer geometrischen Interpretation der Berechnung im Eingaberaum des rechten Neurons aus und überlegen Sie, wie Sie die Ausgabe des linken Neurons verwenden können, um die Punkte (*x*1*, x*2), für die 1 bzw. 0 geliefert werden soll, so anzuordnen, dass sie durch eine Ebene trennbar werden.

#### **Aufgabe 15 Darstellung Boole'scher Funktionen**

Nuten Sie den Algorithmus aus der Vorlesung zur Repräsentation von Boole'schen Funktionen, um die folgende Funktion durch ein Netz aus Schwellenwertelementen darzustellen.

 $(x_1 ∨ x_3) ∧ ¬(¬x_1 ∧ x_2) ∧ (¬x_2 ∨ x_3)$ 

5

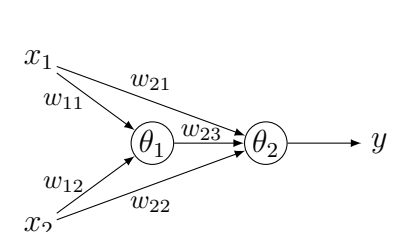

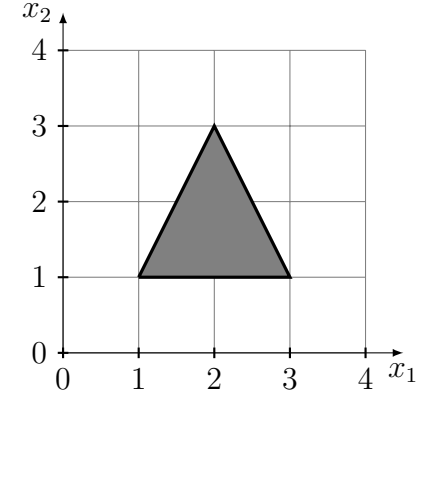

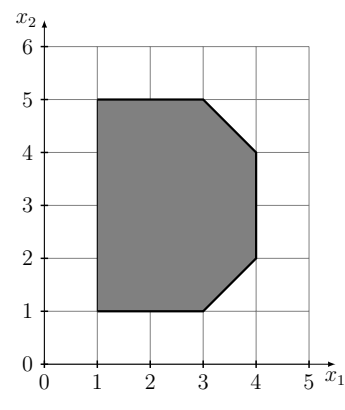

### **Neuronale Netze**

Prof. Dr.-Ing. Sebastian Stober, Jan-Ole Perschewski, Claudia Glemser, Elisabeth Orlov

## **Aufgabe 16 Bonus: Automatische Differenzierungsframework (1)**

In diesem Semester wollen wir ein automatisches Differenzierungsframework ähnlich wie Tensorflow, Pytorch oder JAX implementieren. Dafür erstellen wir nach und nach unterschiedliche differenzierbare Funktionen. Dabei wollen wir uns nicht auf die Operationen an sich konzentrieren sondern auf den Weg, wie die Funktionalität umgesetzt wird. Aus diesem Grund empfehlen wir die Aufgaben in Python mit numpy zu lösen (Wer experimentieren möchte und eine NVIDIA-GPU hat kann auch versuchen cupy zu verwenden).

Um die Aufgaben ein wenig zu erleichtern stellen wir die Vorlage *adf.py* zur Verfügung. Bevor wir zu den Aufgaben kommen, gehen wir kurz durch die vorhandenen Funktionen.

Wir fangen an mit der Klasse *Tensor*. Dies ist die Klasse auf der alle Operationen arbeiten sollen. Gehen wir einmal kurz durch die Parameter und wie Sie zu verwenden sind. Beim Be-

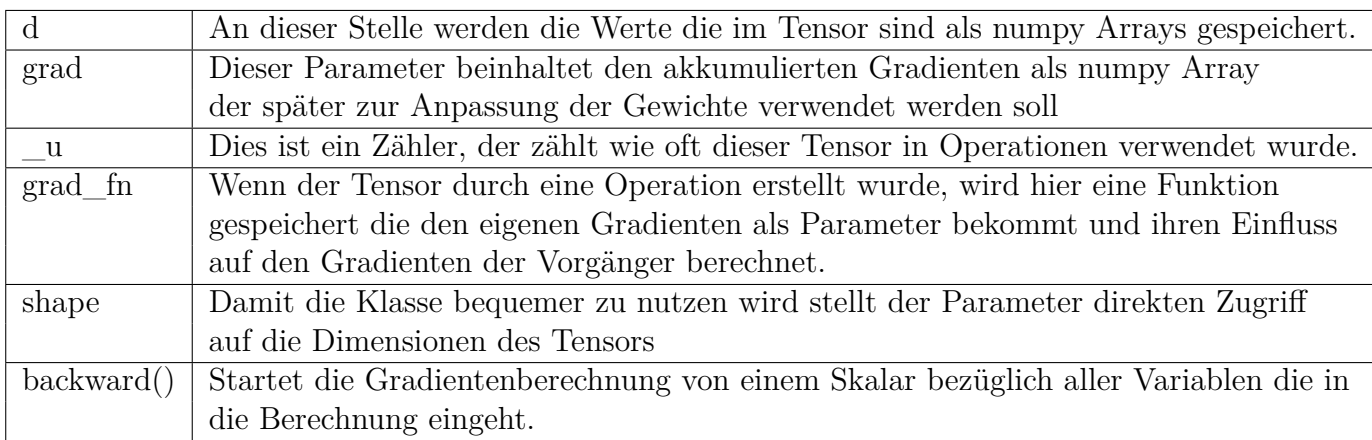

trachten der Vorlagen sind euch bestimmt die *@differentiable* Dekoratoren aufgefallen. Dieser nutzt die Funktionen am Anfang der Datei und erleichtert euch das Leben, indem er in den meisten Fällen die Verwaltung von \_u übernimmt. Zusätzlich sorgt er dafür, dass nach dem Aufruf von *backward()* alle Vorgänger grad\_fn()s aufgerufen werden.

a) Kommen wir nun zur eigentliche Aufgabe. Dieses mal wollen wir die ersten Operationen implementieren um ein lineares Model zu trainieren. Dafür sollt ihr im ersten Schritt die Funktionen \_\_\_\_sub\_\_\_(), \_\_\_\_\_mul\_\_\_(), \_\_\_\_\_matmul\_\_\_() und sum() implementieren. Das bedeutet ihr erstellt einen neuen Tensor mit dem Ergebnis der Operation bei dem die grad\_fn wie oben beschrieben gesetzt wird. Als Beispiel wie eine funktionierende Funktion aussieht könnt Ihr die Implementation von \_\_add\_\_ ankucken. Die Operation erlauben dann die Benutzung von +, -, \*, @ als elementweise Addition, Subtraktion und Multiplikation und Matrixmultiplikation. Die sum() Funktion soll alle Werte im Tensor addieren und einen Tensor mit einem Skalar zurückgeben.

Zum Testen könnt ihr die Datei einfach ausführen, da für die einfachsten Fälle Tests hinterlegt sind, die geeignete Implementationen erfüllen sollten.

b) Nun wollen wir unsere implementierten Funktionen an einer kleinen Beispielaufgabe testen. Dafür verwendet Ihr das Jupyter-Notebook Experiment.ipynb und den Datensatz 'gender height weight.csv'. Wir wollen ein lineares Model trainieren das  $Wx + b$ berechnet. Anschließend sollen *W* und *b* mit Stochastischem Gradientenabstieg trainiert werden.

Ihr könnt zusätzlich noch mit der Lernrate und der Initialisierung experimentieren.

### **Neuronale Netze**

Prof. Dr.-Ing. Sebastian Stober, Jan-Ole Perschewski, Claudia Glemser, Elisabeth Orlov

Materialien:

- Python, Jupyter-Notebook : https://www.anaconda.com/distribution/
- Numpy Einführung: https://jalammar.github.io/visual-numpy/
- Python Tutorial : https://docs.python.org/3/tutorial/